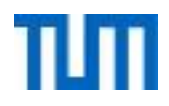

# **Einsatz und Realisierung von Datenbanksystemen**

#### ERDB Übungsleitung Maximilian {Bandle, Schüle}, Josef Schmeißer i3erdb@in.tum.de

Folien erstellt von Maximilian Bandle & Alexander Beischl

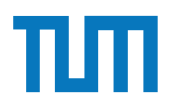

## **Organisatorisches Disclaimer**

Die Folien werden von der Übungsleitung allen Tutoren zur Verfügung gestellt.

Sollte es Unstimmigkeiten zu den Vorlesungsfolien von Prof. Kemper geben, so sind die Folien aus der Vorlesung ausschlaggebend.

Falls Ihr einen Fehler oder eine Unstimmigkeit findet, schreibt an *Berdb@in.tum.de* mit Angabe der Foliennummer.

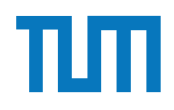

# **XML-Anfragesprachen**

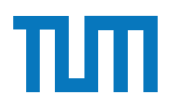

## **XML-Anfragesprachen XQuery**

Basiert auf XPath und kombiniert Ergebnisse der Anfragen

FLWOR-Syntax **For** Schleifen **Let** Variablen definieren **Where** Selektieren **Order By** Sortieren **Return** Ergebnis als neues XML formatieren

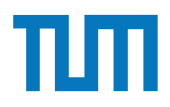

#### **XML-Anfragesprachen XQuery**

Es muss nicht die komplette FLWOR Syntax genutzt werden, aber immer wenn FLW oder O genutzt werden, braucht man return

Variablen dürfen XML oder Unterabfragen (XPath oder XQuery) enthalten Alle Variablen beginnen mit \$

Beim Einbetten von XQuery in XML müssen geschweifte Klammern benutzt werden (und auch nur dann) <XML>{XQuery}</XML>

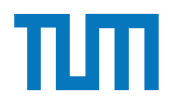

## **XML-Anfragesprachen XQuery-Beispielsanfrage**

```
<Professoren>
   {
     for $p in doc('uni2')//ProfessorIn
       let $v := $p/Vorlesungen/Vorlesung
      where count (sv) > 0 order by sum ($v/SWS)
       return 
         <ProfessorIn>
           {$p/Name}
           <Belastung>{sum($v/SWS)}</Belastung>
         </ProfessorIn>
   }
</Professoren>
```
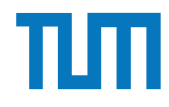

## **XML-Anfragesprachen XQuery Ergebnis**

```
<Professoren>
```

```
 {
     for $p in doc('uni2')//ProfessorIn
       let $v := $p/Vorlesungen/Vorlesung
      where count (sv) > 0 order by sum ($v/SWS)
       return 
         <ProfessorIn>
           {$p/Name}
           <Belastung>{sum($v/SWS)}</Belastung>
         </ProfessorIn>
   }
</Professoren>
```
#### **Ausgabe:**

```
<Professoren>
   <ProfessorIn>
     <Name>Russel</Name>
     <Belastung>6</Belastung>
   </ProfessorIn>
   <ProfessorIn>
     <Name>Sokrates</Name>
     <Belastung>10</Belastung>
   </ProfessorIn>
   <ProfessorIn>
     <Name>Kant</Name>
     <Belastung>10</Belastung>
   </ProfessorIn>
</Professoren>
```
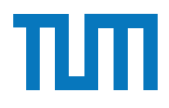

Hinweise Die Aufgaben können auf http://xquery.db.in.tum.de/getestet werden. Die Daten für das Unischema können mit doc('uni2') geladen werden. Zur Lösung der Aufgaben können sie die folgenden XQuery-Funktionen verwenden:

max(NUM), count(X), tokenize(STR,SEP), sum(NUM), contains(HAY,NEEDLE)

- 1. max(NUMBERS) Returns largest number from list
- 2. count(LIST) Return the number of elements in the list
- 3. tokenize(STR,SEP) Splits up the string at the seperator
- 4. sum(NUMBERS) Returns sum of all numbers in list
- 5. contains(HAY,NEEDLE) Checks if the search string (NEEDLE) is contained in the string (HAY)
- 6. distinct-values(LIST) Returns the distinct values from the list

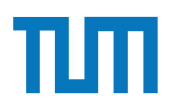

# **Aufgabe 1. Lassen Schema anzeigen.**

Lösen Sie mit XQuery folgende Anfragen und testen Sie diese auf xquery.db.in.tum.de.

- 1. Geben Sie eine nach Rang sortierte Liste der Professoren aus (C4 oben).
- 2. Finden Sie die Namen der Professoren, die die meisten Assistenten haben.
- 3. Finden Sie für jede von einem Student gehörte Prüfung den Namen des Prüfers und Vorlesung.

#### **Aufgabe 1**  $3.5.$  tokenize  $S$  - Splits up the string at the seperator up the seperator  $S$

ANDENCE III.<br>
- Universitaet UnivName="Virtuelle Universitaet ..."> <UniLeitung>… </UniLeitung> <Fakultaeten> <Fakultaet> <FakName>Theologie</FakName> kand the distinct of the distinct values of the distinct values of the distinct values of the distinct values of  $\sim$  /21  $\sigma$  /21  $\sigma$  /21  $\sigma$  /21  $\sigma$  /21  $\sigma$  /21  $\sigma$  /21  $\sigma$  /21  $\sigma$  /21  $\sigma$  /21  $\sigma$  /21  $\sigma$  /21 <Name>Augustinus</Name>  $\langle$ Rang>C3</Rang> $\langle$ Rang> <Raum>309</Raum> <Vorlesungen> <Vorlesung ID="V5022" VorlNr="V5022"> k auch der Schema and Wissen (Titel sich der Scheman anzeigen Scheman anzweigen. Sie sich der Scheman anzweige<br>1. Sie sich der Schema anzeigen Scheman anzeigen. Sie sich der Scheman anzugen anzugen. Sie sich der Scheman a <SWS>2</SWS> </Vorlesung> </Vorlesungen> <Assistenten> <Assistent ID="P3007" PersNr="P3007"> <Name>Spinoza</Name> 4. Ermitteln Sie die Anzahl der Vorlesungen. <Fachgebiet>Gott und Natur</Fachgebiet> </Assistent> </Assistenten> </ProfessorIn> </Fakultaet> 2. Finden Sie die Namen aller Fakult is. Die Namen aller Fakulte Sie die Namen aller Fakulte Sie die Namen alle<br>Die Namen aller Fakulte Sie die Namen aller Fakulte Sie die Namen aller Fakulte Sie die Namen aller Fakulte S 3. Sistenten Sie die Namen Sie die Namen aller Studenten Studenten, die Vorlegen höofstaat in die Vorlegen het<br>Studenten, die Volksraak van die Volksraak van die Vorlegen het die Vorlegen het die Vorlegen het die Vorlegen  $\langle$ Fakultaet $>$ 

 </Fakultaeten> <Studenten> <Student ID="M24002" MatrNr="M24002"> <Name>Xenokrates</Name> <Semester>18</Semester> </Student> <Student ID="M25403" MatrNr="M25403"> <Name>Jonas</Name> <Semester>12</Semester> Norlesungen><br>
∠Norlesungen="V5022"/><br>
∠Norlesungen="V5022"/> <Pruefungen> <Pruefung Pruefer="P2125" Vorlesung="V5041" Note="2.0"/> </Pruefungen> </Student> ... <Student ID="M1337" MatrNr="M1337"> <Name>1337</Name> <Semester>9</Semester> ssistent><br>Södingen="V5022 V5041 … V4630"/><br>Södingen="V5022 V5041 … V4630"/> </Student> </Studenten> ung>...</UniLeitung><br>|eten>

1. Geben Sie eine nach Rang sortierte Liste der Professoren aus (C4 oben).

</Universitaet>

L¨osen Sie mit XQuery folgende Anfragen und testen Sie diese auf xquery.db.in.tum.de.

...

#### **Aufgabe 1**  $\mathbf{f}$  , such a sum of all numbers in list  $\mathbf{f}$  , and all numbers in list  $\mathbf{f}$  , and all numbers in list  $\mathbf{f}$

en de la contains de la contains de la container de la container de la container de la container de la containe<br>L'électrique de la containe de la containe de la container de la container de la container de la container de <UniLeitung>... </UniLeitung> kollaet><br>https://www.filtaet><br>Mame>Xenokrates</Name>Xenokrates</Name> Mames & Liquistinus ∕ Names Xuquistinus > 20134"><br>المطلب المستعدد XPames & Liquistinus <Rang>C3</Rang><br>∠Raums309</Raums 1. Lassen Sie sich das gesamte Schema anzeigen. <Vorlesung ID="V5022" VorlNr="V5022"> <Titel>Glaube und Wissen</Titel><br>∠SWSS2∠/SWSS Vorlesung><br>orlesungen> 4. Ermitteln Sie die Anzahl der Vorlesungen. <Assistent ID="P3007" PersNr="P3007"> 5. Z¨ahlen Sie, in wie vielen verschiedenen Semestern die Studenten sind. <Fachgebiet>Gott und Natur</Fachgebiet> Hausaufgabe 2 Mehr mit XQuery </Assistenten> L¨osen Sie mit XQuery folgende Anfragen und testen Sie diese auf xquery.db.in.tum.de. <Fakultaeten> <Fakultaet> <FakName>Theologie</FakName> <Name>Augustinus</Name> <Rang>C3</Rang> <Raum>309</Raum> <Vorlesungen> <SWS>2</SWS> </Vorlesung> </Vorlesungen> <Assistenten> <Name>Spinoza</Name> </Assistent> </ProfessorIn> </Fakultaet>

 </Fakultaeten> <Studenten> <Student ID="M24002" MatrNr="M24002"> <Semester>18</Semester> </Student> <Student ID="M25403" MatrNr="M25403"> <Name>Jonas</Name> <Semester>12</Semester> <hoert Vorlesungen="V5022"/> <Pruefungen> <Pruefung Pruefer="P2125" Vorlesung="V5041" Note="2.0"/> </Pruefungen> </Student> ... <Student ID="M1337" MatrNr="M1337"> <Name>1337</Name> <Semester>9</Semester> <hoert Vorlesungen="V5022 V5041 … V4630"/> </Student> </Studenten> </Universitaet>

2. Finden Sie die Namen der Professoren, die die meisten Assistenten haben.

1. Geben Sie eine nach Rang sortierte Liste der Professoren aus (C4 oben).

...

# Aufgabe 1

6. distinct-values(LIST) - Returns the distinct values from the list <Universitaet UnivName="Virtuelle Universitaet …">  $\leq$ Fakultaet $>$ L'anyame> mediage Aranyame><br>
<ProfessorIn ID="P2134" PersNr="P2134"><br>
autom.de.in.tum.de.in.tum.de.in.tum.de.in.tum.de.in.tum.de.in.tum.de.in.tum.de.in.tum.de.in.tum.de/Students.c 1. Lassen Sie sich das gesamte Schema anzeigen. <Rang>C3</Rang> 2. Finden Sie die Namen aller Fakult¨aten. <Vorlesungen> 3. Soliesung ib⊟ voozz vormaler voozz > vorlesungen> </titel>Glaube und Wissen</Titel> 4. Ermitteln Sie die Anzahl der Vorlesungen.<br>Könnesungen ≤ vonesungen sind.<br>Sie, in wie vielen verschiedenen Semestern die Studenten sind. Studenten sind. Studenten sind. Studenten sind. <Name>Spinoza</Name> – «Assistent»<br>
≫ «Semester» (Assistent»<br>
«hoert Vorlesungen="V5022 V5041 … V4630"/> 1. Gebeuren Sie eine Nach Rang sortierte Liste der ProfessorIn $\epsilon$ /Studenten aus (C4 ober).<br>1. Gebeuren aus (C4 oben). Liste der ProfessorIngen aus der ProfessorIngen aus der ProfessorIngen aus der Prof 2. Finden Sie die Namen der Professoren, die die meisten Assistenten haben. <UniLeitung>… </UniLeitung> <Fakultaeten> <FakName>Theologie</FakName> <Name>Augustinus</Name> <Raum>309</Raum> <Vorlesung ID="V5022" VorlNr="V5022"> <SWS>2</SWS> </Vorlesung> </Vorlesungen> <Assistenten> <Assistent ID="P3007" PersNr="P3007"> <Fachgebiet>Gott und Natur</Fachgebiet> </Assistent> </Assistenten> </ProfessorIn> </Fakultaet>

 </Fakultaeten> <Studenten> <Student ID="M24002" MatrNr="M24002"> <Name>Xenokrates</Name> <Semester>18</Semester> </Student> <Student ID="M25403" MatrNr="M25403"> <Name>Jonas</Name> <Semester>12</Semester> <hoert Vorlesungen="V5022"/> <Pruefungen> <Pruefung Pruefer="P2125" Vorlesung="V5041" Note="2.0"/> </Pruefungen> </Student> ... <Student ID="M1337" MatrNr="M1337"> <Name>1337</Name> <Semester>9</Semester> </Student> </Studenten>

3. Finden Sie für jede von einem Student gehörte Prüfung den Namen des Prüfers und Vorlesung.

</Universitaet>

...

#### **Aufgabe 2** Vorlesung. Hausaufgabe 2

Geben Sie ein Vorlesungsverzeichnis aus, welches nach dem Umfang der Vorlesungen in SWS gruppiert ist  $<sup>1</sup>$ .</sup>

Die Ausgabe Ihrer Anfrage soll wie folgt aufgebaut sein:

```
<Vorlesungsverzeichnis>
 <Vorlesungen SWS="2">
   <Vorlesung VorlNr="V5216" Titel="Bioethik"/>
   <Vorlesung VorlNr="V5259" Titel="Der Wiener Kreis"/>
   <Vorlesung VorlNr="V5022" Titel="Glaube und Wissen"/>
   <Vorlesung VorlNr="V5049" Titel="Maeeutik"/>
 </Vorlesungen>
 <Vorlesungen SWS="3">
   <Vorlesung VorlNr="V5043" Titel="Erkenntnistheorie"/>
   <Vorlesung VorlNr="V5052" Titel="Wissenschaftstheorie"/>
 </Vorlesungen>
  <Vorlesungen SWS="4">
   <Vorlesung VorlNr="V4630" Titel="Die 3 Kritiken"/>
   <Vorlesung VorlNr="V5041" Titel="Ethik"/>
   <Vorlesung VorlNr="V5001" Titel="Grundzuege"/>
   <Vorlesung VorlNr="V4052" Titel="Logik"/>
 </Vorlesungen>
</Vorlesungsverzeichnis>
```
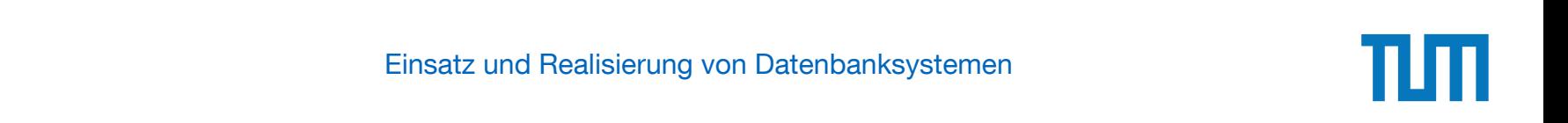

#### Aufgabe 3  $3.5.5<sub>1</sub>$

Schreiben Sie eine Anfrage, die folgendes zurück gibt:

```
<Universitaet >
 <Fakultaet Name="Philosophie" AnzahlAssistenten="3">
    <Professor Name="Sokrates" AnzahlAssistenten="2"/>
    <Professor Name="Russel" AnzahlAssistenten="1"/>
  </Fakultaet >
  <Fakultaet Name="Physik" AnzahlAssistenten="2">
    <Professor Name="Kopernikus" AnzahlAssistenten="2"/>
  </Fakultaet >
  <Fakultaet Name="Theologie" AnzahlAssistenten="1">
    <Professor Name="Augustinus" AnzahlAssistenten="1"/>
  </Fakultaet >
</Universitaet >
```
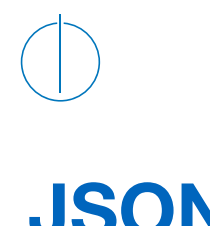

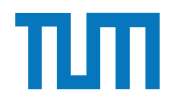

- JSON baut auf zwei Strukturen auf:

- Objekt
- Array

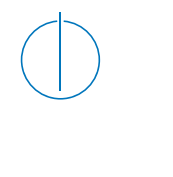

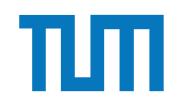

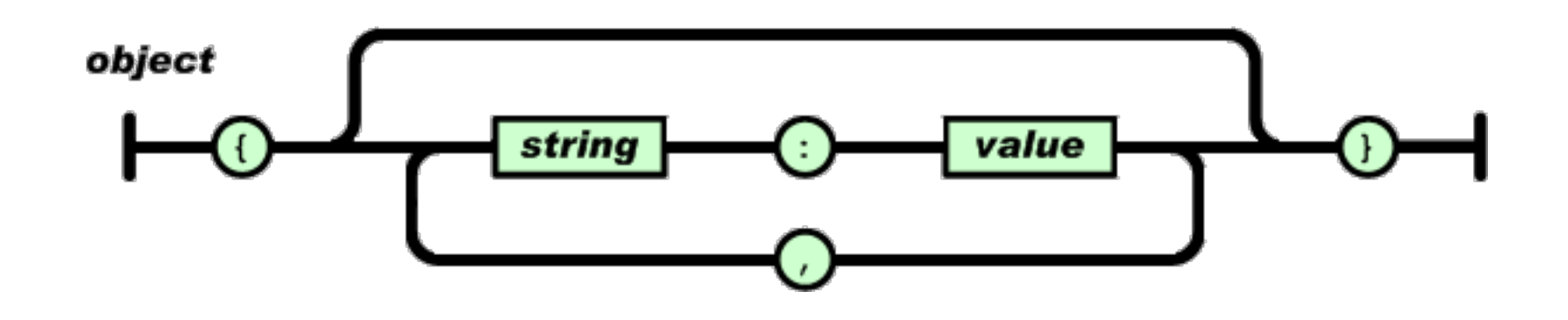

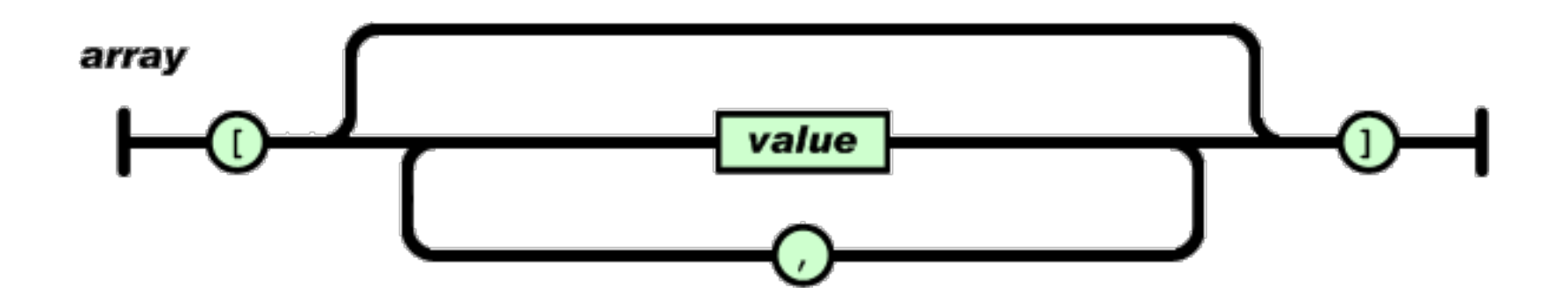

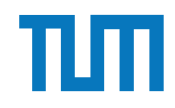

value

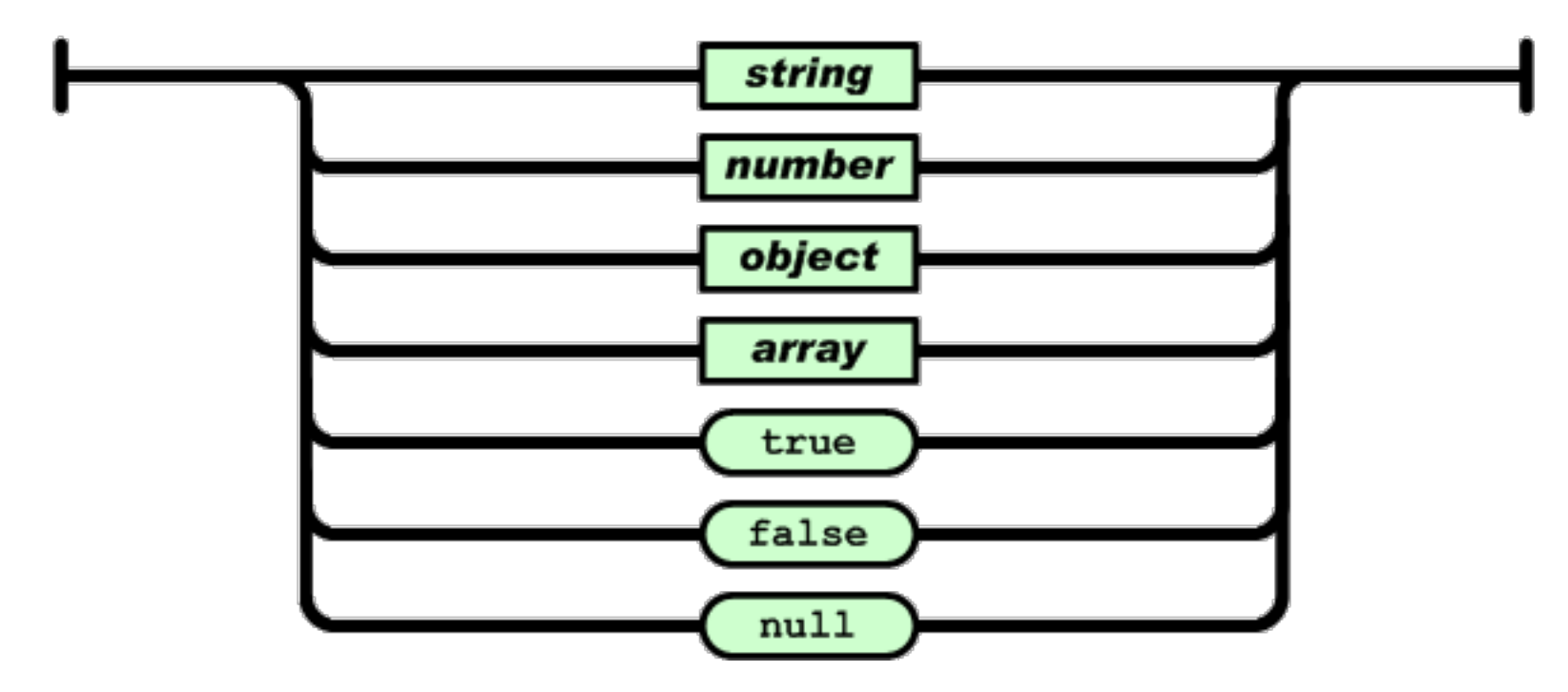

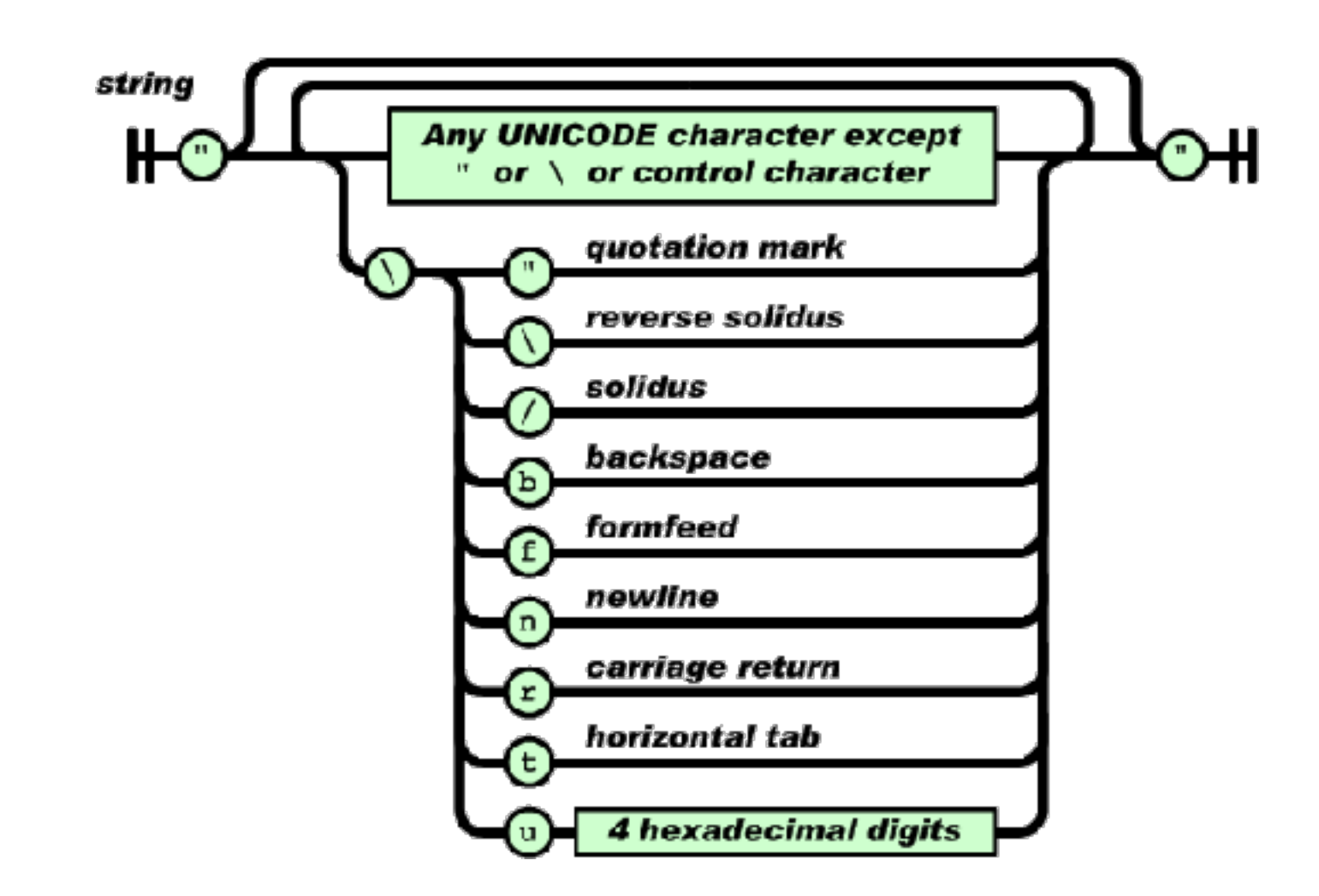

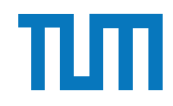

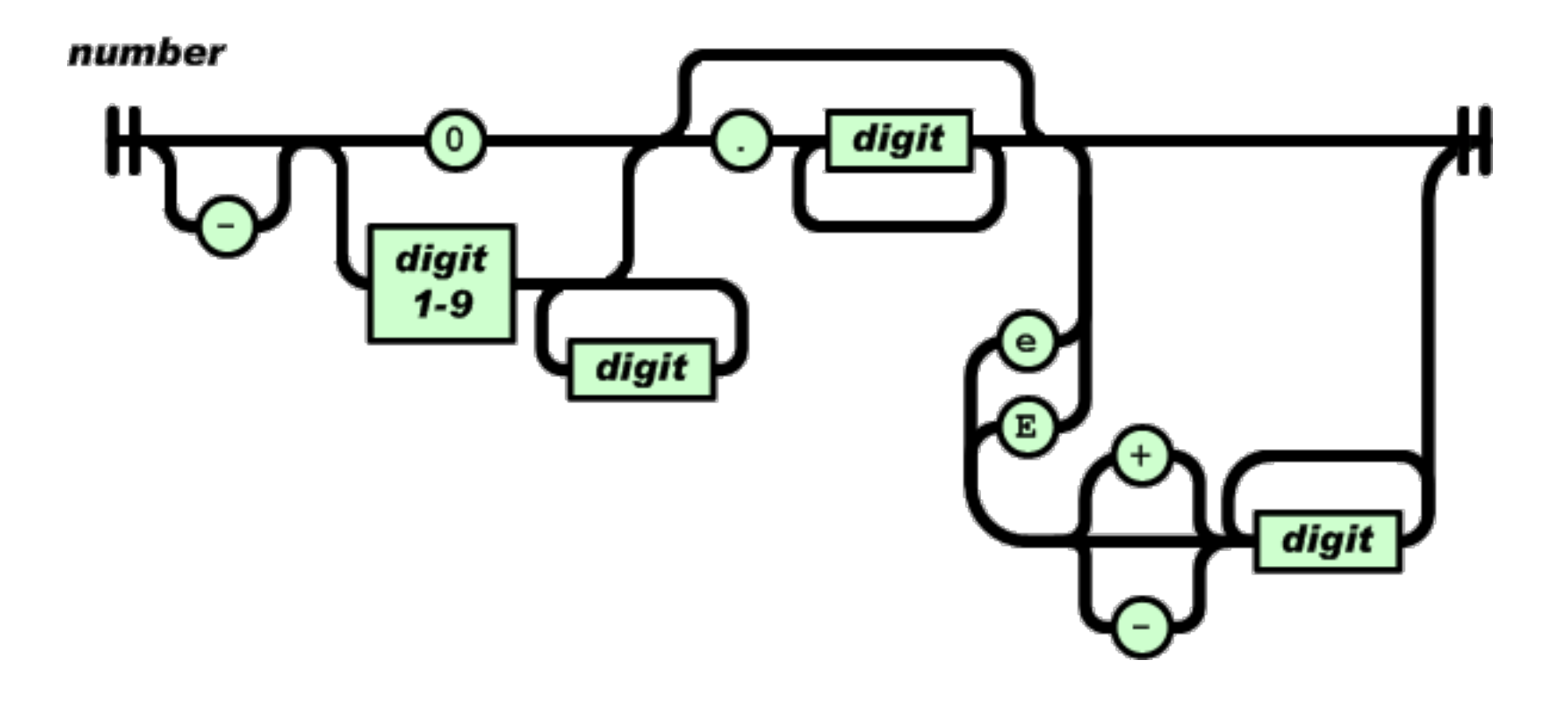

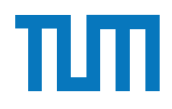

#### **Gruppenaufgabe 4** <Professor Name="Russel" AnzahlAssistenten="1"/> **uppenau** <Fakultaet Name="Physik" AnzahlAssistenten="2">

Überlegen Sie sich, wie Ihre Visitenkarte im JSON-Format aussähe und stellen Sie diese in der Übung vor.

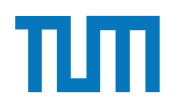

# **JSON in SQL**

- Seit 2017 ist JSON-Syntax zum Einbetten als ein Attribut in SQL standardisiert
- Zugriff erfolgt auf das Attribut als Ausdruck in der SELECT- oder WHERE-Klausel
- SQL stellt Funktionen bereit, um auf Teile des JSON-Attributes zuzugreifen

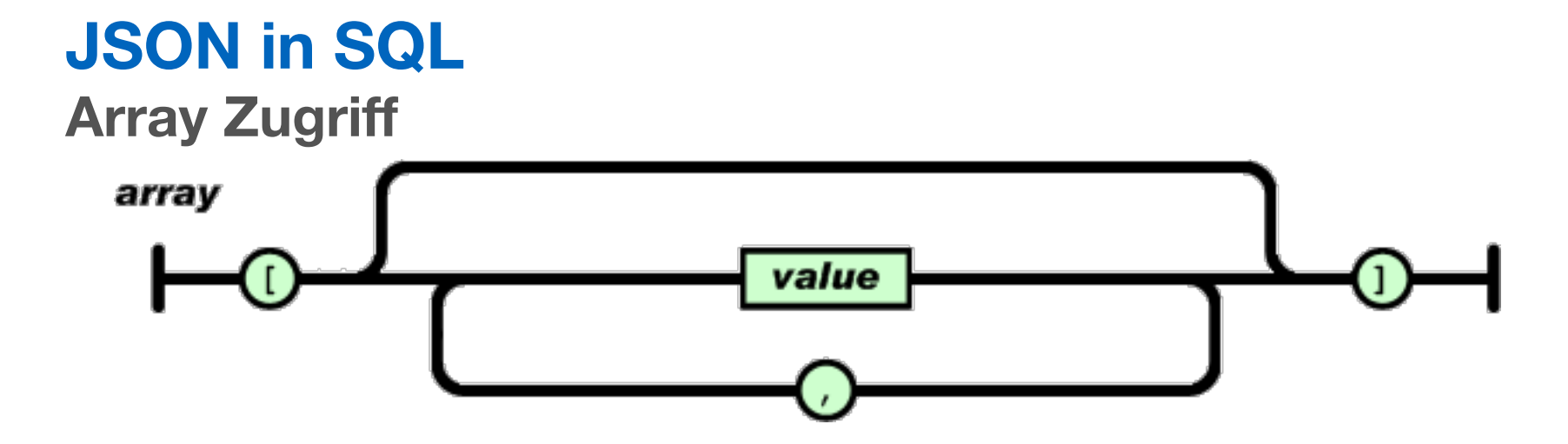

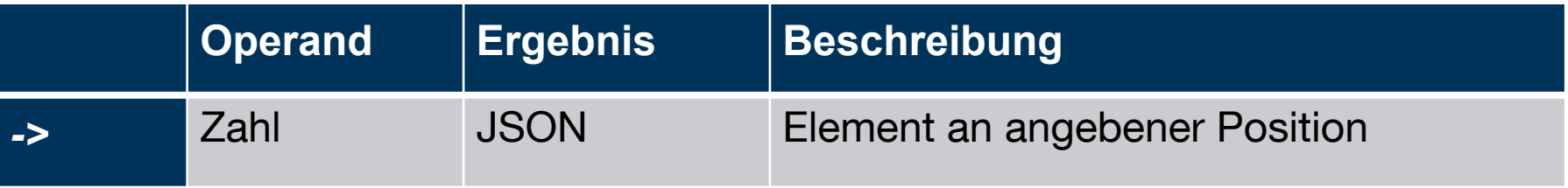

#### **Beispiel:**

'[{"a":"foo"},{"b":"bar"},{"c":"baz"}]'::json->2 **Ergebnis:** 

{"c":"baz"}

## **JSON in SQL Objekt Zugriff**

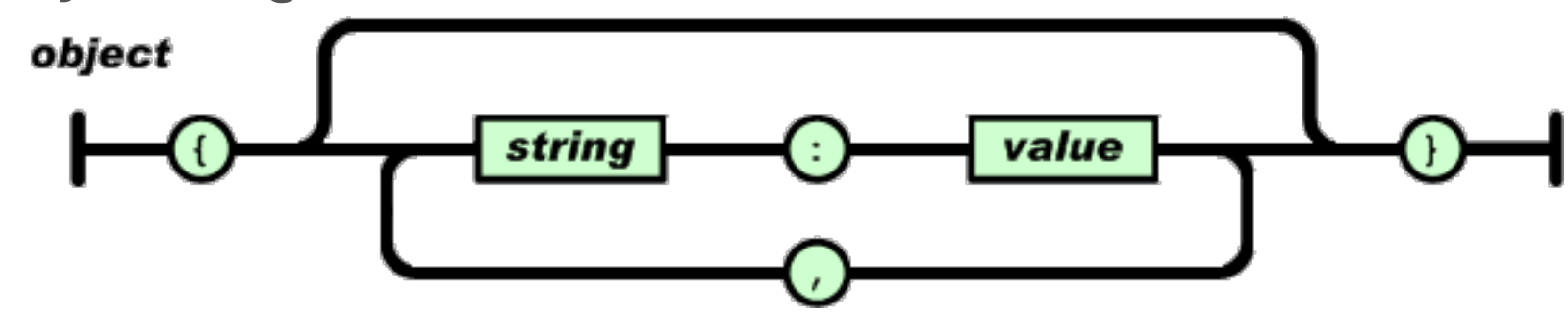

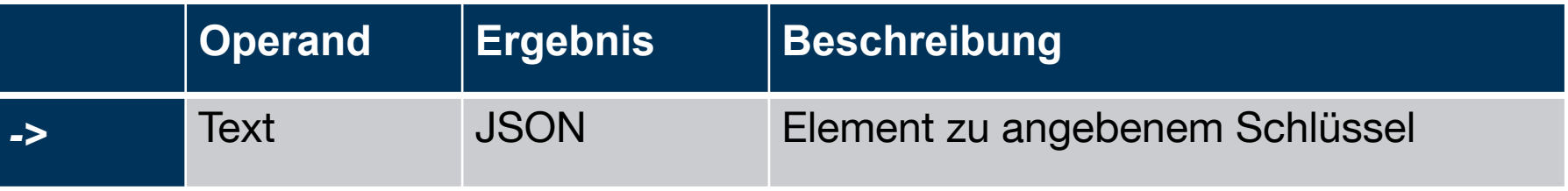

#### **Beispiel:**

'{"a": {"b":"foo"}, "b": {"c":"bar"}}'::json->'a' **Ergebnis:** 

{"b":"foo"}

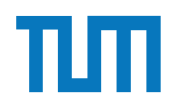

## **JSON in SQL Navigation**

JSON besteht aus geschachtelten Arrays und Objekten

=> Navigation durch Kombination aus Array- und Objektzugriffen

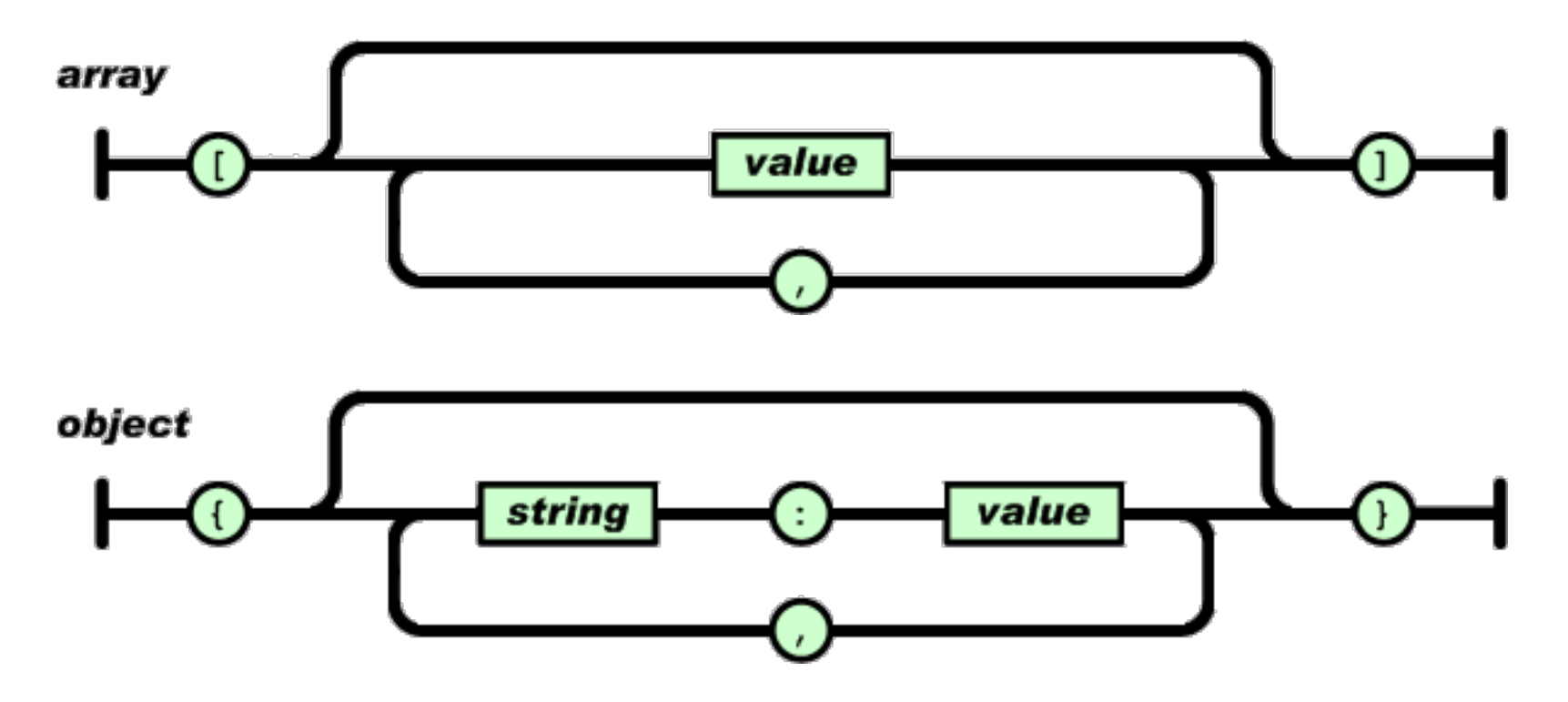

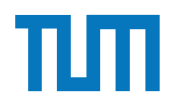

## **JSON in SQL Ausgabe als Text**

Operator -> gibt immer JSON zurück. => Das Ergebnis lässt sich nicht mit anderen Werten in SQL vergleichen select '["a","b","c"]'::json**->**1 = 'b'; Fehler: Cast failed - JSON und Text nicht vergleichbar

#### **Lösung:**

Operator ->> gibt das Ergebnis als Text zurück.

=> Ergebnis kann auch gecasted werden um z.B. mit Zahl zu vergleichen

```
select '["a","b","c"]'::json->>1 = 'b';
Ergebnis: True
```
#### **Aufgabe 5** universitas <del>in 1999.</del>

Datenbanksysteme erlauben JSON-Objekte eingebettet als Attribute in Tabellen. Der zugehörige Syntax ist seit  $2017$  standardisiert<sup>2</sup> und zum Beispiel in PostgreSQL integriert3. Das nachfolgende Statement erstellt eine Hilfstabelle, die einen Ausschnitt des Uni-Schemas als JSON-Objekt enthält (und lässt sich in hyper-db.de eingeben).

```
with uni_json (name, doc) as (values ('VirtU', '{
  "Name": "Virtuelle Universitaet der Grossen Denker",
  "UniLeitung": {"Rektor": "Sokrates", "Kanzler": "Erhard"},
  "Fakultaeten": [
    { "Name": "Philosophie", "Professoren": [
        { "PersNr": 2125, "Name": "Sokrates", "Rang": "C4",
          "Vorlesungen": [ {"VorlNr": 5041, "Titel": "Ethik", "SWS": 4},
            {"VorlNr": 5049, "Titel": "Maeeutik", "SWS": 2},
            {"VorlNr": 4052, "Titel": "Logik", "SWS": 4}]
        \}]\}]\}': json))
```
- 1. Geben Sie in SQL den Namen der jeweils ersten Fakultät in unigison aus.
- 2. Geben Sie in SQL die Personalnummer (PersNr) des ersten Professors der jeweils ersten Fakultät aus.
- 3. Joinen Sie diese mit der SQL-Relation pruefen und Studenten, um die Namen aller von ihm geprüften Studenten auszugeben.

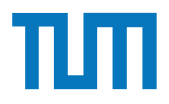

## **Resource Description Framework (RDF)**

- Semantisch reichhaltige Beschreibung der Web-Ressourcen
- Nutzt URIs (Uniform Resource Identifiers) um Entities zu identifizieren
- RDF Datenbasis besteht aus:

(Subjekt, Prädikat, Objekt)

- Leicht als Graph zu visualisieren

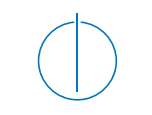

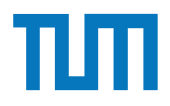

#### **Resource Description Framework (RDF) RDF-Beispiel**

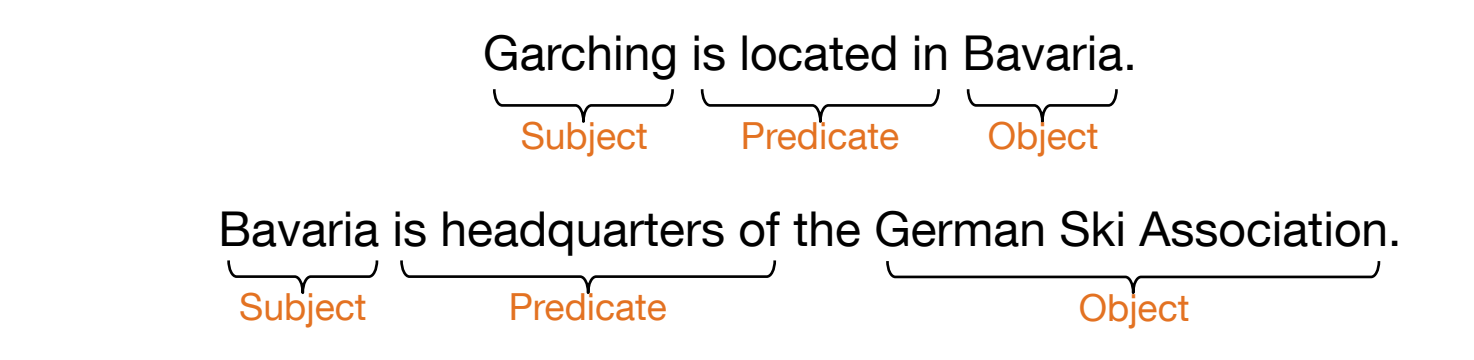

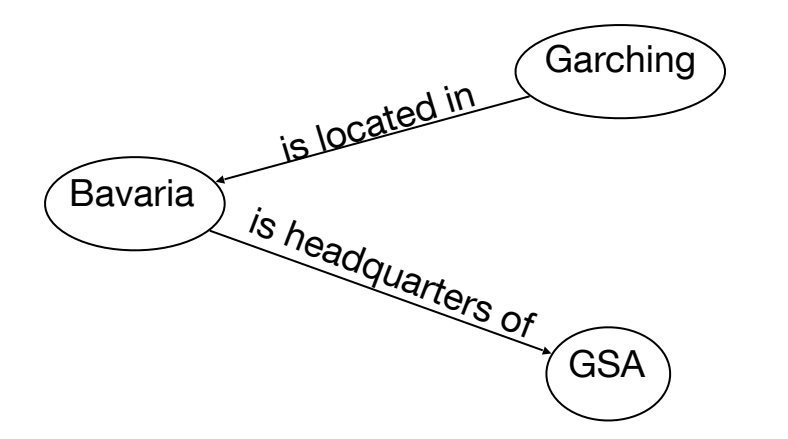

Graph representation SPO triplestore representation

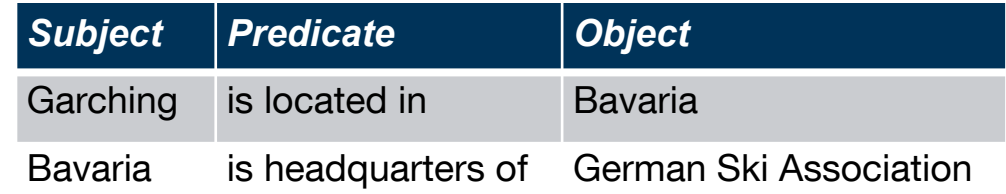

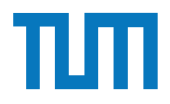

#### **Resource Description Framework (RDF) SPARQL - Anfragesprache für RDF** Other Data Models RDF/SPARQL

- Finde alle Personen mit schwarzen Haaren und grünen Augen

```
SELECT ?n
WHERE {
  ?p rdf:type dbo:Person .
  ?p dbo:hairColor "Black" .
  ?p dbo:eyeColor "Green" .
  ?p dbp:name ?n .
}
```

```
Einsatz und Realisierung von Datenbanksystemen
 a foaf:Person ;
                                       @prefix rdf: <http://www.w3.org/1999/02/22-rdf-syntax-ns#> .
<#MCURIE>
                                      @prefix rdfs: <http://www.w3.org/2000/01/rdf-schema#> .
                                      @prefix foaf: <http://xmlns.com/foaf/0.1/> .
                                      <#SOKRATES>
                                          a foaf:Person ;
                                          foaf:firstName "Sokrates" ;
                                          foaf:surName "Sokrates" ;
                                          foaf:name "Sokrates" ;
                                          foaf:age 30 ;
                                          foaf:knows [
                                             a foaf:Person ;
                                             foaf:name "Russel"
                                          ];
                                          foaf:knows [
                                             a foaf:Person ;
                                             foaf:name "MCurie"
                                          ] .
                                                                                             foaf:firstName "Marie" ;
                                                                                             foaf:name "MCurie" ;
                                                                                             foaf:SurName "Curie" ;
                                                                                             foaf:age 29 ;
                                                                                             foaf:knows [
                                                                                                a foaf:Person ;
                                                                                                foaf:name "PCurie"
                                                                                             ];
                                                                                             foaf:knows [
                                                                                                a foaf:Person ;
                                                                                                foaf:name "Russel"
                                                                                             ];
                                                                                             foaf:knows [
                                                                                                a foaf:Person ;
                                                                                                foaf:name "Sokrates"
                                                                                             ] .
                                                                                                                                   <#PCURIE>
                                                                                                                                       a foaf:Person ;
                                                                                                                                       foaf:firstName "Pierre" ;
                                                                                                                                       foaf:name "PCurie" ;
                                                                                                                                       foaf:SurName "Curie" ;
                                                                                                                                       foaf:age 29 ;
                                                                                                                                       foaf:knows [
                                                                                                                                          a foaf:Person ;
                                                                                                                                          foaf:name "MCurie"
                                                                                                                                      ] .
                                                                                                                                   <#RUSSEL>
                                                                                                                                       a foaf:Person ;
                                                                                                                                       foaf:firstName "Bertrand" ;
                                                                                                                                       foaf:name "Russel" ;
                                                                                                                                       foaf:SurName "Russel" ;
                                                                                                                                       foaf:age 97 ;
                                                                                                                                       foaf:knows [
                                                                                                                                          a foaf:Person ;
                                                                                                                                          foaf:name "Sokrates"
                                                                                                                                   \Box .
Aufgabe 6 Foaf:surName "Sokrates" ; foaf:age 29 ; foated and the foath of the foath foath of the foath foath foath foath foath foath foath foath foath foath foath foath foath foath foath foath foath foath foath foath foa
     and and \epsilonFoat:age 30 ;<br>Theodosius Analysis a Theorem Analysis and Theorem Analysis and Theorem Analysis and Theorem Analysis and Theorem Analysis
          <Professor Name="Augustinus" AnzahlAssistenten="1"/>
Uberlegen Sokrates van Sokrates van Sokrates in Sokrates in January 1988. In de stellen Sie die stellen Sie die stellen Sie die stellen Sie die stellen Sie die stellen Sie die stellen Sie die stellen Sie die stellen Sie di
```
Vervollständigen Sie die untere Anfrage um die Namen der Freunde von Personen mit dem Vornamen *Sokrates* zu finden, die älter als 30 Jahre sind. Die *foaf* Onthology is unter **http**: //xmlns.com/foaf/spec/  $\operatorname{beschrieben}.$  Nutzen  $\operatorname{Sie}\operatorname{https://rdf.db.in.tum.de/}$  für  $\operatorname{Inre}$ Abfrage.

```
PREFIX foaf: <http://xmlns.com/foaf/0.1/>
SELECT ?name2
WHERE {
          ....
      }
```
## **Aufgabe 7**

@prefix ex: <http://example.org>. ex:Rapunzel ex:hatAutor ex:Sokrates. ex:Rapunzel ex:erschienen 2006. ex:Aschenputtel ex:hatAutor ex:Archimedes. ex:Aschenputtel ex:hatAutor ex:Platon. ex:Schneewittchen ex:hatAutor ex:Platon. ex:Schneewittchen ex:erschienen 2004.

Drücken Sie die folgenden Anfragen in SPARQL aus:

- 1. Geben Sie alle Bücher aus, für die sowohl der Autor als auch das Erscheinungsjahr in der Datenbank enthalten sind.
- 2. Geben Sie die gemeinsamen Autoren der beiden Bücher Aschenputtel und Schneewitchen aus.
- 3. Geben Sie die Namen aller Autoren (ohne Duplikate) von Buchern mit einem Erschei- ¨ nungsjahr nach 2004 aus.

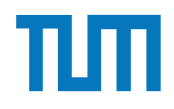

## **Fragen?**